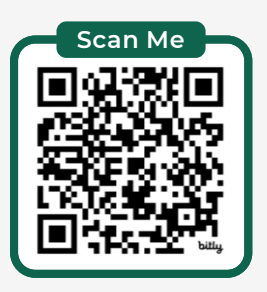

## **EXCEL FILTER FUNCT CHEAT SHEET [Step-by-step tutorial here:](https://bit.ly/fnfilter)** https://bit.ly/filterfunc

Returns a range filtered on multiple criteria when **all criteria** are

Returns a range filtered on criteria you define.

met.

Returns a range filtered on multiple criteria when one or more criteria

> Returns a range filtered from a non-contiguous array, with criteria defined through Data Validation.

> > "NA"})

are met.

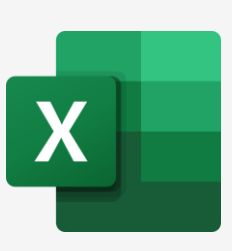

Ġ

 $\langle$ / $\rangle$ 

**Syntax:** FILTER(array, include, [if\_empty])

Date

**Date** 18 9/24/23 Burnley

 $\overline{9}$ 

 $10$ 

 $11$ 

 $12$ 13

 $14$ 

15

16  $17\,$ 

## **AND Criteria Multiple criteria for the AND** condition **Single Criteria** for the AND condition are defined using the \* symbol

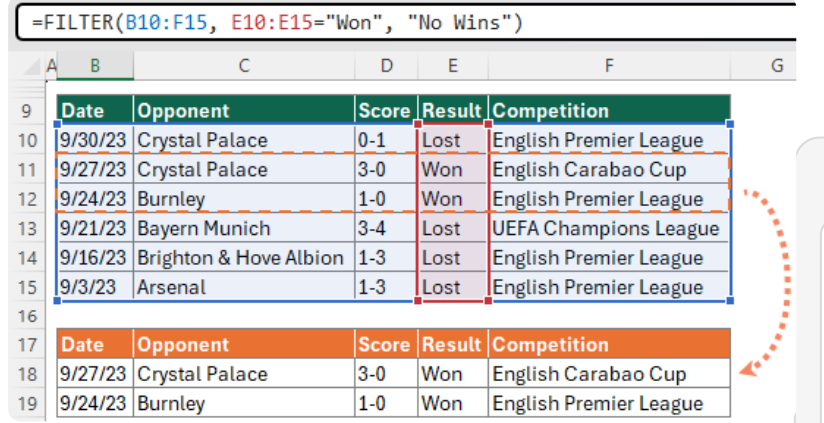

### **+ OR Criteria Multiple criteria for the OR condition**

**are defined using the + symbol**

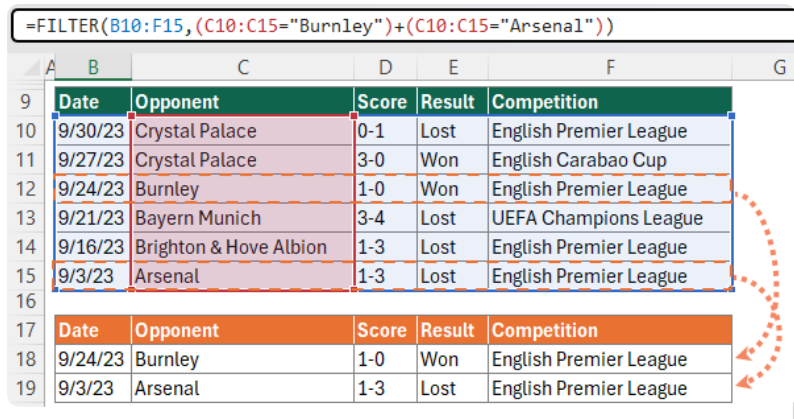

## **Multiple if\_empty Criteria**

**Multiple values for the "No Match" scenario can be defined by wrapping the [if\_empty] argument in {}**

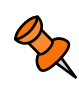

Returns specified values for a range filtered when no criterion is met.

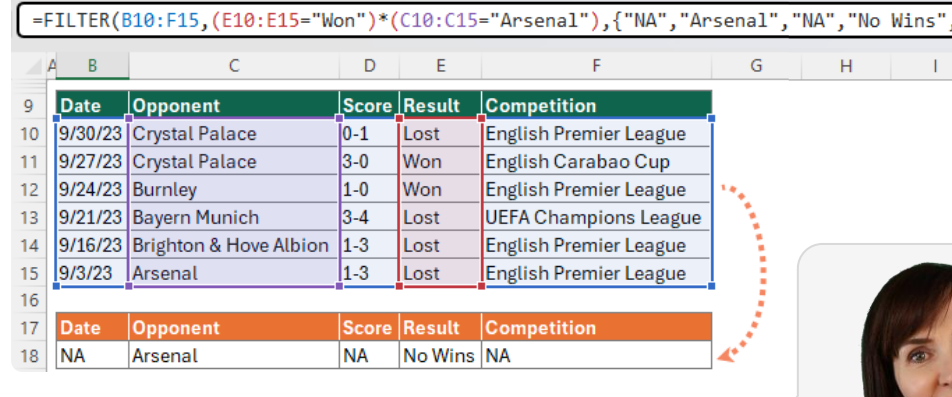

in Follow me for tips and tutorials

**Mynda Treacy, SKILLS THAT GET YOU NOTICED AND PROMOTED CONSULTER CONSULTER AND PROMOTED** 

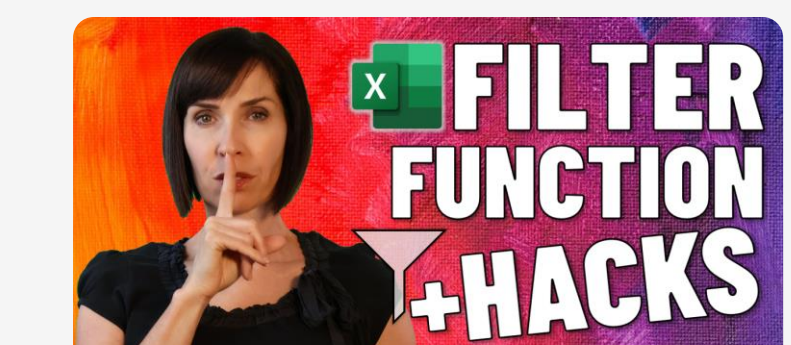

# GET MORE TIPS+STEP-BY-STEP VIDEO

**https://bit.ly/filterfunc**

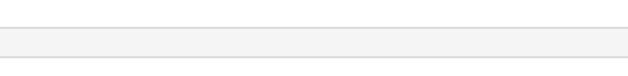

=FILTER(B10:F15,(E10:E15="Won")\*(C10:C15="Burnley"),"No Wins") D

 $\overline{1}$ 0-1

 $3-0$ 

 $1 - 0$ 

 $3-4$ 

 $1-3$ 

 $1-0$ 

 $\overline{c}$ 

9/16/23 Brighton & Hove Albion 1-3

**Opponent** 

9/30/23 Crystal Palace

9/27/23 Crystal Palace

9/21/23 Bayern Munich

Opponen

9/24/23 Burnley

9/3/23 Arsenal

23 Brighton & Hove Albion Lost

Lost

24 Arsenal

Ė

Lost

Won

**Won** 

Lost

Lost

Lost

**Score Result Competition** 

 $\lfloor$ Result $\lfloor$ Competitio

English Premier League

English Premier League

English Premier League

Won **English Premier League** 

**UEFA Champions League** English Premier League

English Carabao Cup

#### **Non-contiguous Columns**

**Return selected columns in the order defined by the CHOOSE function with dynamic criteria selection.**

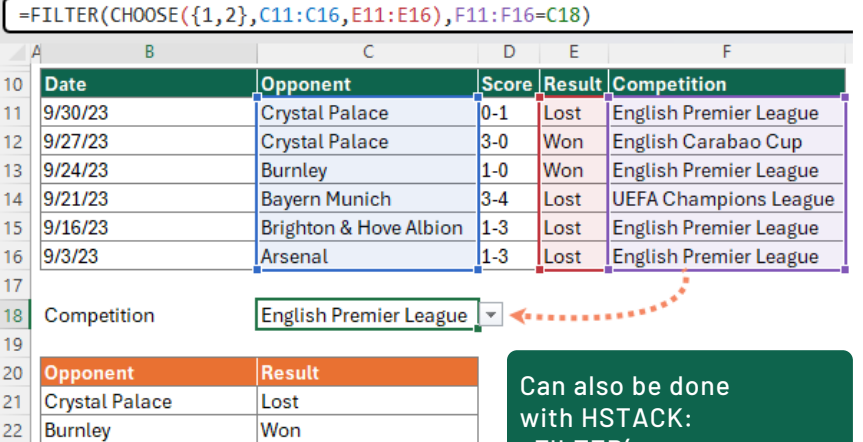

=FILTER( HSTACK(C11:C16,E11:E16), F11:F16=C18)

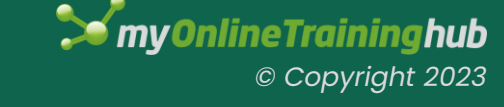